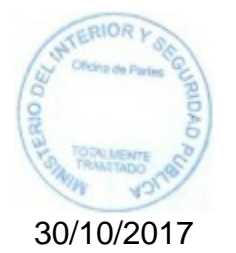

Cesar Antonio Barra Rozas 11477066-3 **Gobernador** 

**ID DOC : 15722590**

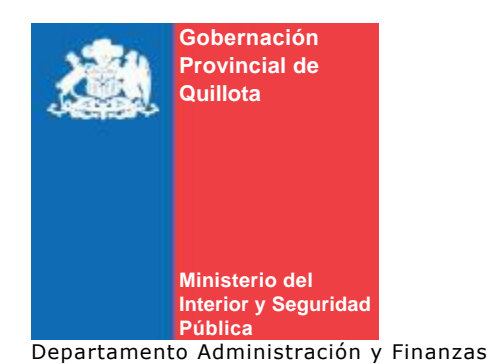

AUTORIZA COMPRA CHAPA MUEBLE

# **RESOLUCIÓN EXENTA N° 1051 QUILLOTA, 30 de Octubre de 2017**

#### **VISTO:**

*1.Las facultades conferidas en el art. 4º letra i) y j) de la Ley Nº 19.175 sobre Gobierno y Administración Regional.*

*2.- La Ley Nº 20.981, del 15 de Diciembre de 2016, que aprueba el Presupuesto del Sector Público para el año 2017.*

*3.-Lo dispuesto en la art. 8 letra d) de la Ley Nº 19.886 de 2003 que fijó las Bases sobre contratos administrativos de Suministros y prestaciones de servicios sector público.*

*4. Lo dispuesto en el art. 10 número 7 letra j) del Reglamento Ley Nº 19.886.*

*5.La Resolución Nº 520 de 1996, que fijó el texto refundido, coordinado y sistematizado de la Resolución Nº 55 de 1992 de la Contraloría General de la República y las necesidades del Servicio.*

*6. Resolución 4/1769 de 26 de Mayo de 2015, del señor Intendente Vª Región que delega representación extrajudicial del fisco.*

#### **CONSIDERANDO:**

*Que la Gobernación Provincial de Quillota requiere la compra de dos chapas, para cajón de muebles en oficina de extranjería.*

*Que según el punto anterior la compra contempla un costo total de \$5.900, que se hace innecesario realizar tres cotizaciones que conlleva un gasto en tiempo y personal desproporcionado en relación al presupuesto disponible.* 

*Que el proveedor que tiene el producto en stock es LAGOMARSINO HNOS. Y CIA. LTDA. RUT 84.539.900-K.* 

*Que existe el presupuesto para afrontar este tipo de compromiso.*

#### **RESUELVO:**

*AUTORIZASE la compra de dos chapas, para cajón de mueble con el proveedor LAGOMARSINO HNOS. Y CIA. LTDA. RUT 84.539.900-K, por la suma de \$5.900, con impuesto incluido, entregando factura a la Gobernación Provincial de Quillota RUT 60.511.052-5.* 

*IMPUTESE al gasto al ítem de Restos del presupuesto de esta Gobernación.*

## **ANOTESE, COMUNIQUESE Y ARCHIVESE.**

#### **Código Verificación:** eug72vhpAQBNSzYbj3eQ2w==

### jto

Distribución:

- 1. /Gobernación Provincial de Quillota/Departamento Jurídico
- 2. Gobernación Provincial de Quillota/Oficina de Partes

1